# The  $\texttt{grfext}$  package

# Heiko Oberdiek <oberdiek@uni-freiburg.de>

# 2007/09/30 v1.0

#### Abstract

This package provides macros for adding and reordering graphics extensions of package graphics.

# Contents

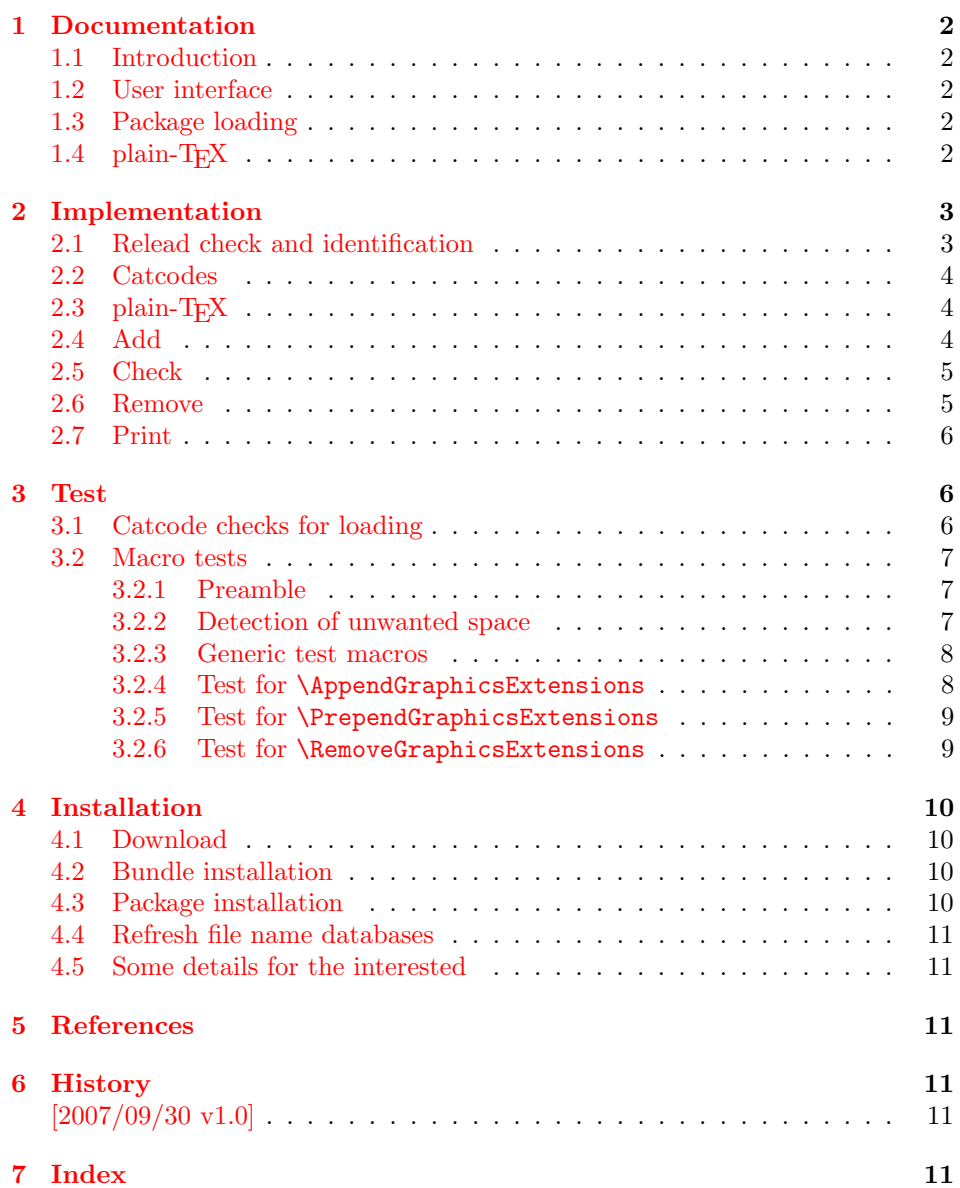

# 1 Documentation

#### 1.1 Introduction

<span id="page-1-0"></span>If you are not familiar with LATEX's graphics bundle, please read its documentation grffile [1]. The bundle contains two packages for graphics inclusion: graphics and graphicx. The first one is loaded by the second one that adds a key value interface.

<span id="page-1-1"></span>Graphics files are included in both cases by macro \includegraphics. The file name [ex](#page-10-3)tension can be omitted. Then the graphics package goes through a list of known extensions until it finds the graphics file. This extension list is set by \DeclareGraphicsExtensions. The previous contents of the list is overwritten.

#### 1.2 User interface

<span id="page-1-2"></span>This package grfext provides macros that adds entries to the list or remove them. The list may be empty or even undefined before. It is always defined afterwards, but can be empty (especially after removing entries).

```
\DeltappendGraphicsExtensions * \{ \langle ext\text{-}list \rangle \}\PPrependGraphicsExtensions * \{ \text{ext-list} \}
```
The argument  $\langle ext\text{-}list\rangle$  is a comma separated list whose entries are file name extensions including the dot. But first the entries are removed from graphics' extension list to avoid multiple occurences of the same extension.

Then macro \AppendGraphicsExtensions adds the entries after the end of graphics' list, whereas macro \PrependGraphicsExtensions puts them in front of the list. The order matters if a graphics file is available in different acceptable formats. Then the first extension wins.

The star version of these commands only adds an extensions, if a specific graphics rule exists for that extension.

 $\text{RemoveGraphics}$ Extensions  $\{ \langle ext\text{-}list \rangle \}$ 

All occurences of file extensions in  $\langle ext\text{-}list\rangle$  are removed from graphics' extension list.

#### <span id="page-1-6"></span>1.3 Package loading

<span id="page-1-3"></span>The package does not define any options. It is loaded as usual in  $\mathbb{F}(\mathbb{F}X)$ , e.g.:

```
\usepackage{grfext}
```
\PrintGraphicsExtensions

Macro \PrintGraphicsExtensions writes the current graphics extensions list in the .log file. The macros described before do this automatically after their operation.

### <span id="page-1-5"></span>1.4 plain-TFX

<span id="page-1-4"></span>LATEX's graphics packages can also be used with plain-TEX. The necessary basic LATEX macros are defined in miniltx.tex. This package grfext also relies on it. Example:

```
\input miniltx.tex\relax
\def\Gin@driver{pdftex.def}
\input graphicx.sty\relax
```
\input grfext.sty\relax \resetatcatcode

# <span id="page-2-0"></span>2 Implementation

1  $\langle *package \rangle$ 

### <span id="page-2-1"></span>2.1 Relead check and identification

Reload check, especially if the package is not used with LAT<sub>EX</sub>.

```
2 \begingroup
 3 \catcode44 12 % ,
 4 \catcode45 12 % -
 5 \catcode46 12 % .
 6 \catcode58 12 % :
 7 \catcode64 11 % @
 8 \expandafter\let\expandafter\x\csname ver@grfext.sty\endcsname
 9 \ifcase 0%
10 \ifx\x\relax % plain
11 \else
12 \ifx\x\empty % LaTeX
13 \else
14 1%
15 \forallfi
16 \fi
17 \else
18 \expandafter\ifx\csname PackageInfo\endcsname\relax
19 \def\x#1#2{%
20 \immediate\write-1{Package #1 Info: #2.}%
21 }%
22 \else
23 \def\x#1#2{\PackageInfo{#1}{#2, stopped}}%
24 \overrightarrow{f}25 \x{grfext}{The package is already loaded}%
26 \endgroup
27 \expandafter\endinput
28 \setminusfi
29 \endgroup
Package identification:
30 \begingroup
31 \catcode40 12 % (
32 \catcode41 12 % )
33 \catcode44 12 % ,
34 \catcode45 12 % -
35 \catcode46 12 % .
36 \catcode47 12 % /
37 \catcode58 12 % :
38 \catcode64 11 % @
39 \expandafter\ifx\csname ProvidesPackage\endcsname\relax
40 \def\x#1#2#3[#4]{\endgroup
41 \immediate\write-1{Package: #3 #4}%
42 \xdef#1{#4}%
43 }%
44 \else
45 \def\x#1#2[#3]{\endgroup
46 #2[{#3}]%
47 \ifx#1\relax
48 \xdef#1{#3}%
49 \overline{\smash{\big)}\mathsf{f}i}50 }%
51 \overline{51}52 \expandafter\x\csname ver@grfext.sty\endcsname
```

```
53 \ProvidesPackage{grfext}%
54 [2007/09/30 v1.0 Managing graphics extensions (HO)]
```
#### <span id="page-3-0"></span>2.2 Catcodes

```
55 \expandafter\edef\csname grfext@AtEnd\endcsname{%
56 \catcode64 \the\catcode64\relax
57 }
58 \catcode64 11 % @
59 \def\TMP@EnsureCode#1#2{%
60 \edef\grfext@AtEnd{%
61 \grfext@AtEnd
62 \catcode#1 \the\catcode#1\relax
63 }%
64 \catcode#1 #2\relax
65 }
66 \TMP@EnsureCode{42}{12}% *
67 \TMP@EnsureCode{44}{12}% ,
68 \TMP@EnsureCode{47}{12}% /
69 \TMP@EnsureCode{58}{12}% :
70 \TMP@EnsureCode{60}{12}% <
71 \TMP@EnsureCode{61}{12}% =
72 \TMP@EnsureCode{62}{12}% >
73 \TMP@EnsureCode{91}{12}% [
74 \TMP@EnsureCode{93}{12}% ]
```
### <span id="page-3-28"></span><span id="page-3-1"></span>2.3 plain- $T_F X$

<span id="page-3-5"></span>\@expandtwoargs Requirement is miniltx.tex, but we need also LATEX's \@expandtwoargs.

```
75 \@ifundefined{@expandtwoargs}{%
76 \def\@expandtwoargs#1#2#3{%
77 \edef\reserved@a{\noexpand#1{#2}{#3}}%
78 \reserved@a
79 }%
80 }{}
```
#### <span id="page-3-2"></span>2.4 Add

```
\AppendGraphicsExtensions
```

```
81 \newcommand*{\AppendGraphicsExtensions}{%
82 \@ifundefined{Gin@extensions}{%
83 \let\Gin@extensions\@empty
84 }{}%
85 \@ifstar{\grfext@Append\grfext@Check}{\grfext@Append\grfext@@Add}%
86 }%
```
#### <span id="page-3-18"></span>\grfext@Append

```
87 \def\grfext@Append#1#2{%
```
- <span id="page-3-6"></span>\let\grfext@Print\@gobble
- <span id="page-3-19"></span>\edef\grfext@next{%
- \noexpand\grfext@Add\noexpand#1{%
- <span id="page-3-4"></span>91 \zap@space#2 \@empty
- <span id="page-3-16"></span>}{\noexpand\Gin@extensions,}{}%
- }%
- <span id="page-3-20"></span>\grfext@next
- <span id="page-3-17"></span>\let\grfext@Print\grfext@@Print
- <span id="page-3-21"></span>\grfext@Print\AppendGraphicsExtensions

}

<span id="page-3-24"></span>\PrependGraphicsExtensions

<span id="page-3-23"></span><span id="page-3-10"></span> \newcommand\*{\PrependGraphicsExtensions}{% \@ifundefined{Gin@extensions}{%

<span id="page-4-10"></span><span id="page-4-2"></span>100 \let\Gin@extensions\@empty }{}% \@ifstar{\grfext@Prepend\grfext@Check}{\grfext@Prepend\grfext@@Add}% }%

#### <span id="page-4-25"></span>\grfext@Prepend

\def\grfext@Prepend#1#2{%

- <span id="page-4-9"></span>\let\grfext@Print\@gobble
- <span id="page-4-20"></span>\edef\grfext@next{%
- 107 \noexpand\grfext@Add\noexpand#1{%<br>108 \zap@space#2 \@empty
- <span id="page-4-3"></span>\zap@space#2 \@empty
- <span id="page-4-12"></span>109 }{}{,\noexpand\Gin@extensions}%
- }%
- <span id="page-4-21"></span>\grfext@next
- <span id="page-4-17"></span>\let\grfext@Print\grfext@@Print
- <span id="page-4-26"></span>\grfext@Print\PrependGraphicsExtensions
- }

#### \grfext@Add

 \def\grfext@Add#1#2{% #1{#2}% }

#### <span id="page-4-15"></span>\grfext@@Add

<span id="page-4-27"></span><span id="page-4-13"></span><span id="page-4-4"></span> \def\grfext@@Add#1#2#3{% \RemoveGraphicsExtensions{#1}% \ifx\Gin@extensions\@empty 121 \def\Gin@extensions{#1}% \else \edef\Gin@extensions{#2#1#3}% \fi }

#### <span id="page-4-14"></span><span id="page-4-0"></span>2.5 Check

#### \grfext@Check

```
126 \def\grfext@Check#1{%
127 \let\grfext@tmp\@empty
128 \@for\grfext@ext:=#1\do{%
129 \@ifundefined{Gin@rule@\grfext@ext}{%
130 }{%
131 \ifx\grfext@tmp\@empty
132 \let\grfext@tmp\grfext@ext
133 \else
134 \edef\grfext@tmp{\grfext@tmp,\grfext@ext}%
135 \overrightarrow{f_1}<br>136 }%
136137 }%
138 \ifx\grfext@tmp\@empty
139 \def\grfext@next##1##2{}%
140 \else
141 \edef\grfext@next{%
142 \noexpand\grfext@@Add{\grfext@tmp}%
143 }%
144 \fi
145 \grfext@next
146 }
```
#### <span id="page-4-24"></span><span id="page-4-23"></span><span id="page-4-22"></span><span id="page-4-16"></span><span id="page-4-7"></span><span id="page-4-1"></span>2.6 Remove

<span id="page-4-28"></span>\RemoveGraphicsExtensions

```
147 \newcommand*{\RemoveGraphicsExtensions}[1]{%
148 \@ifundefined{Gin@extensions}{%
149 \def\Gin@extensions{}%
150 }{%
151 \edef\grfext@tmp{\zap@space#1 \@empty}%
152 \@for\grfext@ext:=\grfext@tmp\do{%
153 \def\grfext@next{%
154 \let\grfext@tmp\Gin@extensions
155 \@expandtwoargs
156 \@removeelement\grfext@ext\Gin@extensions\Gin@extensions
157 \ifx\grfext@tmp\Gin@extensions
158 \let\grfext@next\relax
159 \fi
160 \grfext@next
161 }%
162 \grfext@next
163 }%
164 }%
165 \grfext@Print\RemoveGraphicsExtensions
166 }
```
## <span id="page-5-19"></span><span id="page-5-18"></span><span id="page-5-17"></span><span id="page-5-16"></span><span id="page-5-0"></span>2.7 Print

\RequirePackage{infwarerr}[2007/09/09]

<span id="page-5-27"></span>\PrintGraphicsExtensions

<span id="page-5-20"></span> \def\PrintGraphicsExtensions{% \grfext@Print\PrintGraphicsExtensions }

<span id="page-5-21"></span>\grfext@Print

<span id="page-5-24"></span><span id="page-5-12"></span><span id="page-5-7"></span><span id="page-5-2"></span>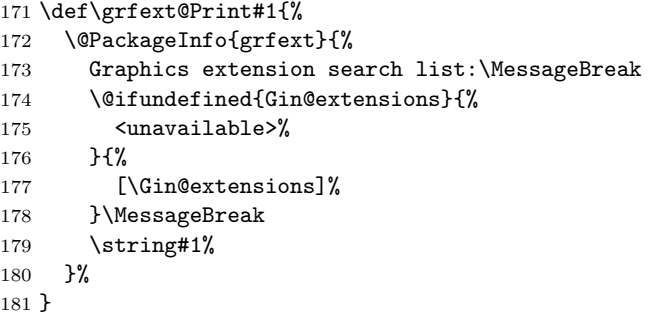

<span id="page-5-13"></span>\grfext@@Print

<span id="page-5-25"></span><span id="page-5-22"></span>\let\grfext@@Print\grfext@Print

<span id="page-5-14"></span> \grfext@AtEnd 184  $\langle$ /package $\rangle$ 

# 3 Test

<span id="page-5-28"></span><span id="page-5-23"></span>Load miniltx for standard catcode test.  $\langle *test1 \rangle$  \input miniltx.tex\relax \resetatcatcode  $\langle /test1 \rangle$ 

### <span id="page-5-1"></span>3.1 Catcode checks for loading

189  $\langle *test1 \rangle$ 

```
190 \catcode'\@=11 %
191 \def\RestoreCatcodes{}
192 \count@=0 %
193 \loop
194 \edef\RestoreCatcodes{%
195 \RestoreCatcodes
196 \catcode\the\count@=\the\catcode\count@\relax
197 }%
198 \ifnum\count@<255 %
199 \advance\count@\@ne
200 \repeat
201
202 \def\RangeCatcodeInvalid#1#2{%
203 \count@=#1\relax
204 \loop
205 \catcode\count@=15 %
206 \ifnum\count@<#2\relax
207 \advance\count@\@ne
208 \repeat
209 }
210 \def\Test{%
211 \RangeCatcodeInvalid{0}{47}%
212 \RangeCatcodeInvalid{58}{64}%
213 \RangeCatcodeInvalid{91}{96}%
214 \RangeCatcodeInvalid{123}{255}%
215 \catcode'\@=12 %
216 \catcode'\\=0 %
217 \catcode'\{=1 \%218 \catcode'\}=2 %219 \catcode'\#=6 \%220 \catcode'\[=12 %
221 \catcode'\]=12 %
222 \catcode'\%=14 %
223 \catcode'\ =10 %
224 \catcode13=5 %
225 \input grfext.sty\relax
226 \RestoreCatcodes
227 }
228 \Test
229 \csname @@end\endcsname
230 \end
231 \langle /test1 \rangle
```
#### <span id="page-6-37"></span><span id="page-6-36"></span><span id="page-6-35"></span><span id="page-6-23"></span><span id="page-6-20"></span><span id="page-6-18"></span><span id="page-6-13"></span><span id="page-6-12"></span><span id="page-6-8"></span><span id="page-6-7"></span><span id="page-6-6"></span><span id="page-6-5"></span><span id="page-6-0"></span>3.2 Macro tests

#### <span id="page-6-1"></span>3.2.1 Preamble

```
232 (*test2)
233 \NeedsTeXFormat{LaTeX2e}
234 \nofiles
235 \documentclass{article}
236 \usepackage[pdftex]{graphics}
237 \usepackage{grfext}[2007/09/30]
238 \usepackage{qstest}
239 \IncludeTests{*}
240 \LogTests{log}{*}{*}
241 \makeatletter
```
#### <span id="page-6-42"></span><span id="page-6-27"></span><span id="page-6-24"></span><span id="page-6-22"></span><span id="page-6-2"></span>3.2.2 Detection of unwanted space

```
242 \let\orig@qstest\qstest
243 \let\orig@endqstest\endqstest
244 \def\qstest#1#2{%
245 \orig@qstest{#1}{#2}%
```

```
246 \setbox0\hbox\bgroup\begingroup\ignorespaces
247 }
248 \def\endqstest{%
249 \endgroup\egroup
250 \Expect*{\the\wd0}{0.0pt}%
251 \orig@endqstest
252 }
3.2.3 Generic test macros
253 \def\Test{\@ifnextchar\bgroup\TestInitList\TestInitCmd}%
254 \def\TestInitList#1{%
255 \def\Gin@extensions{#1}%
256 \@Test
257 }
258 \def\TestInitCmd#1{%
259 \let\Gin@extensions#1\relax
260 \@Test
261 }
262 \def\@Test#1#2{%
263 \TestCmd{#1}%
264 \expandafter\Expect\expandafter*{\Gin@extensions}{#2}%
265 }
3.2.4 Test for \AppendGraphicsExtensions
266 \begin{qstest}{AppendGraphicsExtensions}{AppendGraphicsExtensions}
267 \let\TestCmd\AppendGraphicsExtensions
268 \Test\@undefined{.test}{.test}%
269 \Test\relax{.test}{.test}%
270 \Test{}{.test}{.test}%
271 \Test{.foo}{.test}{.foo,.test}%
272 \Test{.foo,.bar}{.test}{.foo,.bar,.test}%
273 \Test{.test}{.test}{.test}%
274 \Test{.foo,.test}{.test}{.foo,.test}%
275 \Test{.test,.foo}{.test}{.foo,.test}%
276 \Test{.foo,.test,.bar}{.test}{.foo,.bar,.test}%
277 \Test{.foo}{.test,.bar}{.foo,.test,.bar}%
278 \Test{.foo}{.test,.foo}{.test,.foo}%
279 \Test{.foo}{ .test ,.bar , .x, .y }{.foo,.test,.bar,.x,.y}%
280 \def\TestCmd{\AppendGraphicsExtensions*}%
281 \Test\@undefined{.test}{}%
282 \Test\relax{.test}{}%
283 \Test{}{.test}{}%
284 \Test{.test}{.test}{.test}%
285 \Test{.foo}{.test}{.foo}%
286 \Test{.foo,.bar}{.test}{.foo,.bar}%
287 \Test{.test}{.test}{.test}%
288 \Test{.foo,.test}{.test}{.foo,.test}%
289 \Test{.test,.foo}{.test}{.test,.foo}%
290 \Test{.foo,.test,.bar}{.test}{.foo,.test,.bar}%
291 \Test{.foo}{.test,.bar}{.foo}%
292 \Test{.foo}{.test,.foo}{.foo}%
293 \DeclareGraphicsRule{.test}{test}{.test}{}%
294 \Test\@undefined{.test}{.test}%
295 \Test\relax{.test}{.test}%
296 \Test{}{.test}{.test}%
297 \Test{.foo}{.test}{.foo,.test}%
298 \Test{.foo,.bar}{.test}{.foo,.bar,.test}%
299 \Test{.test}{.test}{.test}%
300 \Test{.foo,.test}{.test}{.foo,.test}%
301 \Test{.test,.foo}{.test}{.foo,.test}%
302 \Test{.foo,.test,.bar}{.test}{.foo,.bar,.test}%
303 \Test{.foo}{.test,.bar}{.foo,.test}%
```

```
304 \Test{.foo}{.test,.foo}{.foo,.test}%
```

```
305 \DeclareGraphicsRule{.bar}{bar}{.bar}{}%
306 \Test{.foo}{.test,.bar}{.foo,.test,.bar}%
307 \Test{.bar}{.test,.bar}{.test,.bar}%
308 \Test{.bar}{.bar,.test}{.bar,.test}%
309 \end{qstest}
3.2.5 Test for \PrependGraphicsExtensions
310 \begin{qstest}{PrependGraphicsExtensions}{PrependGraphicsExtensions}
311 \let\TestCmd\PrependGraphicsExtensions
312 \Test\@undefined{.test}{.test}%
313 \Test\relax{.test}{.test}%
314 \Test{}{.test}{.test}%
315 \Test{.foo}{.test}{.test,.foo}%
316 \Test{.foo,.bar}{.test}{.test,.foo,.bar}%
317 \Test{.test}{.test}{.test}%
318 \Test{.foo,.test}{.test}{.test,.foo}%
319 \Test{.test,.foo}{.test}{.test,.foo}%
320 \Test{.foo,.test,.bar}{.test}{.test,.foo,.bar}%
321 \Test{.foo}{.test,.bar}{.test,.bar,.foo}%
322 \Test{.foo}{.test,.foo}{.test,.foo}%
323 \Test{.foo}{ .test ,.bar , .x, .y }{.test,.bar,.x,.y,.foo}%
324 \def\TestCmd{\PrependGraphicsExtensions*}%
325 \Test\@undefined{.test}{}%
326 \Test\relax{.test}{}%
327 \Test{}{.test}{}%
328 \Test{.test}{.test}{.test}%
329 \Test{.foo}{.test}{.foo}%
330 \Test{.foo,.bar}{.test}{.foo,.bar}%
331 \Test{.test}{.test}{.test}%
332 \Test{.foo,.test}{.test}{.foo,.test}%
333 \Test{.test,.foo}{.test}{.test,.foo}%
334 \Test{.foo,.test,.bar}{.test}{.foo,.test,.bar}%
335 \DeclareGraphicsRule{.test}{test}{.test}{}%
336 \Test\@undefined{.test}{.test}%
337 \Test\relax{.test}{.test}%
338 \Test{}{.test}{.test}%
339 \Test{.foo}{.test}{.test,.foo}%
340 \Test{.foo,.bar}{.test}{.test,.foo,.bar}%
341 \Test{.test}{.test}{.test}%
342 \Test{.foo,.test}{.test}{.test,.foo}%
343 \Test{.test,.foo}{.test}{.test,.foo}%
344 \Test{.foo,.test,.bar}{.test}{.test,.foo,.bar}%
345 \Test{.foo}{.test,.bar}{.test,.foo}%
346 \Test{.foo}{.test,.foo}{.test,.foo}%
347 \DeclareGraphicsRule{.bar}{bar}{.bar}{}%
348 \Test{.foo}{.test,.bar}{.test,.bar,.foo}%
349 \Test{.bar}{.test,.bar}{.test,.bar}%
350 \Test{.bar}{.bar,.test}{.bar,.test}%
351 \end{qstest}
3.2.6 Test for \RemoveGraphicsExtensions
352 \begin{qstest}{RemoveGraphicsExtensions}{RemoveGraphicsExtensions}
353 \let\TestCmd\RemoveGraphicsExtensions
354 \Test\@undefined{.test}{}%
355 \Test\relax{.test}{}%
356 \Test{}{.test}{}%
357 \Test{.foo}{.test}{.foo}%
358 \Test{.foo,.bar}{.test}{.foo,.bar}%
359 \Test{.test}{.test}{}%
360 \Test{.foo,.test}{.test}{.foo}%
361 \Test{.test,.foo}{.test}{.foo}%
362 \Test{.foo,.test,.bar}{.test}{.foo,.bar}%
```

```
363 \Test{.test,.test}{.test}{}%
```

```
364 \Test{.foo,.test,.bar,.test,.test,.bar}{.test}{.foo,.bar,.bar}%
365 \Test{.foo,.test,.bar,.foo,.test,.bar}{.test,.bar}{.foo,.foo}%
366 \Test{.foo,.test,.bar,.foo,.test,.bar}{ .test , .bar }{.foo,.foo}%
367 \end{qstest}
368 \begin{document}
369 \end{document}
370 \langle /test2 \rangle
```
<span id="page-9-4"></span>4 Installation

#### <span id="page-9-5"></span>4.1 Download

<span id="page-9-0"></span>**Package.** This package is available on  $CTAN^1$ :

<span id="page-9-1"></span>CTAN:macros/latex/contrib/oberdiek/grfext.dtx The source file.

CTAN:macros/latex/contrib/oberdiek/grfext.pdf Documentation.

Bundle. All the packages of the bundle 'oberdiek' are also available in a TDS [compliant ZIP archive. There the packages are alread](ftp://ftp.ctan.org/tex-archive/macros/latex/contrib/oberdiek/grfext.dtx)y unpacked and the docu[mentation files are generated. The files and directories](ftp://ftp.ctan.org/tex-archive/macros/latex/contrib/oberdiek/grfext.pdf) obey the TDS standard.

CTAN:macros/latex/contrib/oberdiek/oberdiek-tds.zip

TDS refers to the standard "A Directory Structure for TEX Files" (CTAN:tds/ tds.pdf). Directories with texmf in their name are usually organized this way.

#### [4.2 Bundle installation](ftp://ftp.ctan.org/tex-archive/macros/latex/contrib/oberdiek/oberdiek-tds.zip)

[Unpack](ftp://ftp.ctan.org/tex-archive/tds/tds.pdf)ing. Unpack the oberdiek-tds.zip in the TDS tree (als[o known as](ftp://ftp.ctan.org/tex-archive/tds/tds.pdf) texmf tree) of your choice. Example (linux):

<span id="page-9-2"></span>unzip oberdiek-tds.zip -d "/texmf

Script installation. Check the directory TDS:scripts/oberdiek/ for scripts that need further installation steps. Package attachfile2 comes with the Perl script pdfatfi.pl that should be installed in such a way that it can be called as pdfatfi. Example (linux):

```
chmod +x scripts/oberdiek/pdfatfi.pl
cp scripts/oberdiek/pdfatfi.pl /usr/local/bin/
```
#### 4.3 Package installation

Unpacking. The .dtx file is a self-extracting docstrip archive. The files are extracted by running the  $.$ dtx through plain-T<sub>E</sub>X:

<span id="page-9-3"></span>tex grfext.dtx

TDS. Now the different files must be moved into the different directories in your installation TDS tree (also known as texmf tree):

```
grfext.sty \longrightarrow tex/latex/oberdiek/grfext.sty
grfext.pdf \rightarrow doc/latex/oberdiek/grfext.pdf
grfext-test1.tex \rightarrow doc/latex/oberdiek/grfext-test1.tex
\texttt{grfext-test2.tex}\rightarrow \texttt{doc/lates/oberdiek/grfext-test2.tex}grfext.dtx \longrightarrow source/latex/oberdiek/grfext.dtx
```
If you have a docstrip.cfg that configures and enables docstrip's TDS installing feature, then some files can already be in the right place, see the documentation of docstrip.

<sup>1</sup>ftp://ftp.ctan.org/tex-archive/

#### 4.4 Refresh file name databases

If your T<sub>E</sub>X distribution (teT<sub>E</sub>X, mikT<sub>E</sub>X, ...) relies on file name databases, you must refresh these. For example, teTEX users run texhash or mktexlsr.

#### <span id="page-10-0"></span>4.5 Some details for the interested

<span id="page-10-1"></span>Attached source. The PDF documentation on CTAN also includes the .dtx source file. It can be extracted by AcrobatReader 6 or higher. Another option is pdftk, e.g. unpack the file into the current directory:

pdftk grfext.pdf unpack\_files output .

Unpacking with LAT<sub>EX</sub>. The .dtx chooses its action depending on the format:

plain-T<sub>EX</sub>: Run docstrip and extract the files.

LATEX: Generate the documentation.

If you insist on using LATEX for docstrip (really, docstrip does not need LATEX), then inform the autodetect routine about your intention:

latex \let\install=y\input{grfext.dtx}

Do not forget to quote the argument according to the demands of your shell.

Generating the documentation. You can use both the .dtx or the .drv to generate the documentation. The process can be configured by the configuration file ltxdoc.cfg. For instance, put this line into this file, if you want to have A4 as paper format:

```
\PassOptionsToClass{a4paper}{article}
```
An example follows how to generate the documentation with pdfI $ATEX$ :

```
pdflatex grfext.dtx
makeindex -s gind.ist grfext.idx
pdflatex grfext.dtx
makeindex -s gind.ist grfext.idx
pdflatex grfext.dtx
```
## 5 References

<span id="page-10-2"></span>[1] David Carlisle, Sebastian Rahtz: The graphics package; 2006/02/20 v1.0o; CTAN:macros/latex/required/graphics/graphics.dtx.

# <span id="page-10-3"></span>6 History

[2[007/09/30 v1.0\]](ftp://ftp.ctan.org/tex-archive/macros/latex/required/graphics/graphics.dtx)

• First public version,

### 7 Index

Numbers written in italic refer to the page where the corresponding entry is described; numbers underlined refer to the code line of the definition; numbers in roman refer to the code lines where the entry is used.

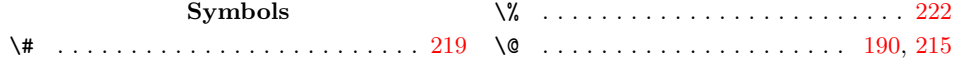

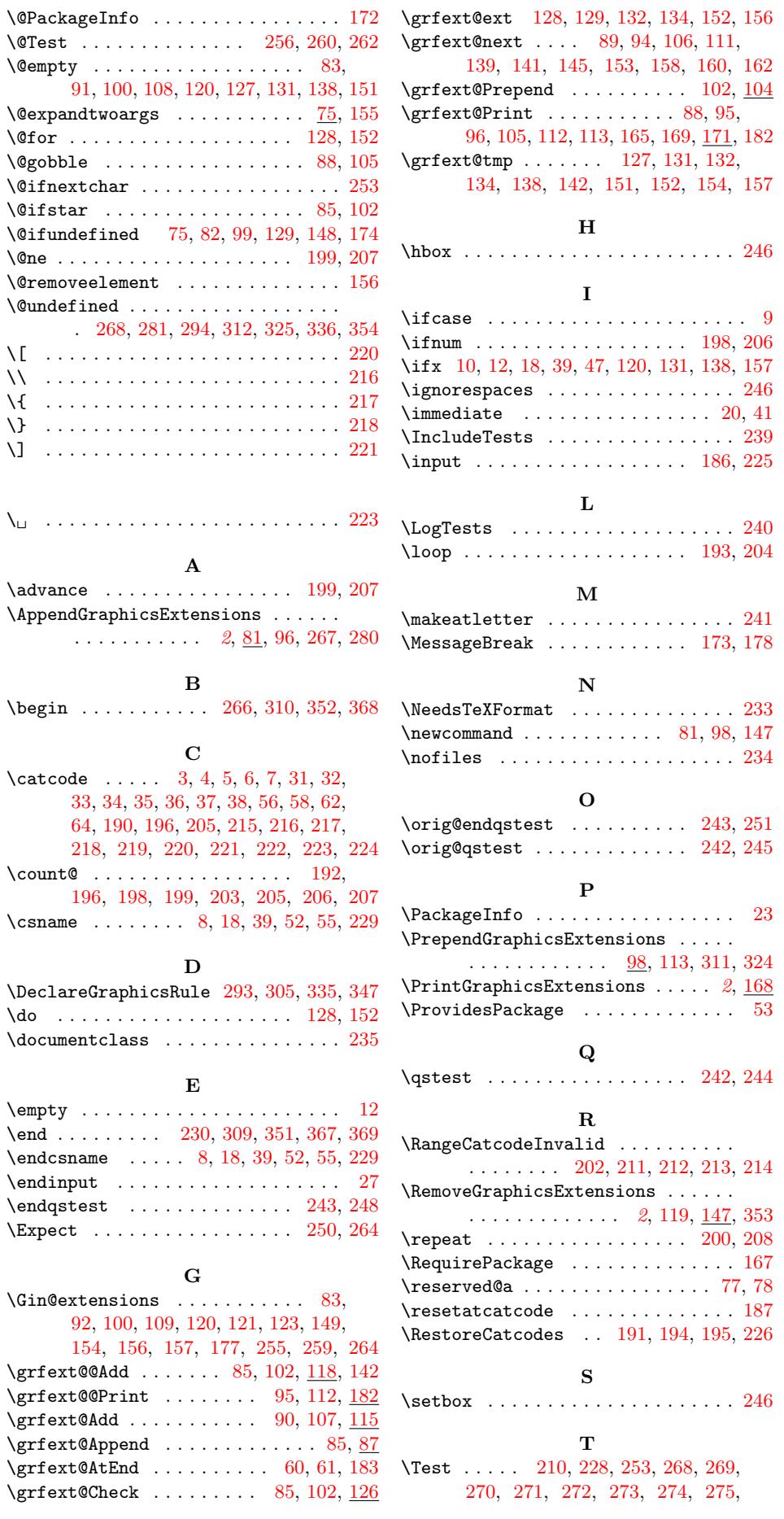

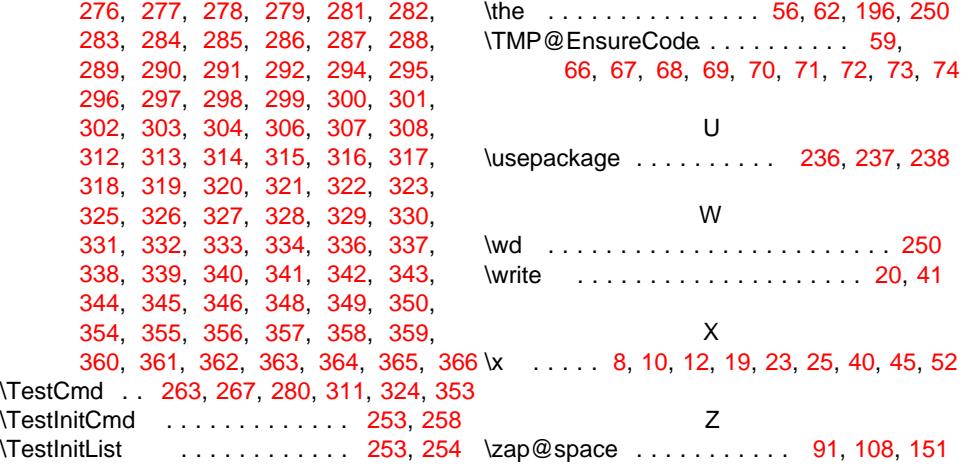